## SNOW DAY PROTOCOL @NLC

You will be informed the school is closed via text alert

Work is set for all your lessons that day via:

## **SIMs Homework**

This will be used for most of your subjects

Your tasks will be in the format– "Snow day – Subject – Date" on the SIMs Student app.

## Teams

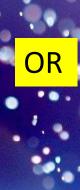

If you regularly use Teams for a subject then your teacher may use Teams. Your teacher will tell you in advance if they are going to use Teams.

If you can't access SIMs Student then let your form tutor know straight away.